# **Подготовка статей:**

Просим авторов направлять электронный вариант статей (на русском или английском (преимущественно), подготовленные в редакторе **MS Word и копию статьи в формате PDF)** в редакцию журнала на электронную почту: **mpmjournal@spbstu.ru**

Все поданные статьи проходят стадию рассмотрения нашими экспертами (рецензентами). В соответствии с их заключениями, авторы будут уведомлены о принятии или отклонении статьи, или при рекомендации рецензента статья будет отправлена авторам на доработку. В случае принятия статьи к опубликованию, авторам следует прислать заполненный бумажный вариант формы "Transfer of Copyright Agreement"/"Соглашение о передаче авторских прав" (http://www.mpm.spbstu.ru секция "Copyright") в редакцию "Materials Physics and Mechanics".

#### *Редакция периодических изданий,*

*Институт Передовых Производственных Технологий, Санкт-Петербургский Политехнический Университет Петра Великого, Ул. Политехническая, д.29, 195251, Санкт-Петербург, Россия.*

Отсканированную копию формы "Transfer of Copyright Agreement"/"Соглашение о передаче авторских прав" следует прислать на следующий адрес электронной почты: mpmjournal@spbstu.ru.

Российским авторам также следует прислать бумажный вариант и отсканированную копию "Экспертного заключения о возможности открытого опубликования" на выше указанные почтовый адрес и электронную почту.

# **Тип файла:**

Рукопись статьи должна быть подготовлена авторами в текстовом редакторе MS Word согласно общим правилам оформления статей, указанным ниже; мы настоятельно просим авторов придерживаться образца, представленного ниже. Также просим подготовить и отправить на электронную почту редакции "Materials Physics and Mechanics" копию статьи в формате PDF.

# **Длина статьи:**

Размер оригинальных статьей должен составлять до 30 печатных страниц (включая Таблицы и Рисунки, размещенные по мере упоминания в тексте). Обзорные статьи не должны превышать 70 печатных страниц (включая Таблицы и Рисунки, каждый из которых следует расположить на отдельной странице).

Отступить от верха

Две строки

# **НАЗВАНИЕ СТАТЬИ: ВЫРОВНЯТЬ ПО ЦЕНТРУ, ШРИФТ TIMES NEW ROMAN 14 ПОЛУЖИРНЫЙ, ПОЛУТОРНЫЙ МЕЖСТРОЧНЫЙ ИНТЕРВАЛ**

**А.Б. Первыйавтор<sup>1</sup> , В.Г. Второйавтор2\*** –Times New Roman 12, полужирный, по

центру

<sup>1</sup>Наименование организации, адрес, страна - Times New Roman 10, по центру

<sup>2</sup> **Наименование организации, адрес, страна** - Times New Roman 10, по центру

\*e-mail автора, предоставившего статью - Times New Roman 10, по центру Отступить от e-mail 2 строки, установить шрифт Times New Roman 12, выровнять текст по ширине страницы, одиночный межстрочный интервал

**Аннотация.** (полужирный) Аннотация не должна превышать 10 строк. Пожалуйста, внимательно прочитайте эту инструкцию к оформлению статей и строго следуйте ей. Установите в настройках файла статьи размер страницы A4, поля (верхнее, левое, правое, нижнее) 2.5 см. Пожалуйста, убедитесь, что все составляющие вашей статьи (рисунки, таблицы, уравнения, и т.д.) находятся в пределах этих полей.

**Ключевые слова:** пожалуйста, укажите ключевые слова статьи сразу после аннотации; просим использовать не более 10 ключевых слов или словосочетаний.

# Отступить

Две строки

**1. Введение** – Times New Roman 12 полужирный

Журнал "Materials Physics and Mechanics" публикует обзорные и оригинальные научные статьи по следующим тематикам: (1) Механика композиционных и наноструктурированных материалов. (2) Физика прочности и пластичности композиционных и наноструктурированных материалов. (3) Механика процессов деформации и разрушения в традиционных материалах (твердых телах). (4) Физика прочности и пластичности традиционных материалов (твердых тел). (5) Физика и механика дефектов в композиционных, наноструктурированных и традиционных материалах. (6) Механика и физика материалов в связанных полях. Все материалы должны быть оригинальными, т.е. не быть опубликованными ранее. Все представленные статьи проходят стадию строго рецензирования перед публикацией. Times New Roman 12, выравнивание текста по ширине страницы, одиночный межстрочный интервал.

Отступить одну строку.

# **2. Как организовать текст статьи**

Используйте шрифт Times New Roman 12 с одинарным межстрочным интервалом между всеми частями статьи, кроме заглавия, адресов организаций и электронной почты автора-корреспондента, представляющего статью. При необходимости выделить какую-либо информацию используйте *курсив*. По возможности, избегайте использования в тексте статьи полужирного шрифта, используйте его только для заголовков и подзаголовков.

После названия раздела или подраздела точка не ставится, последующий текст начинается с новой строки. Первый абзац после заголовка не имеет отступа от края страницы, последующие абзацы имеют отступ 1 см от левого края.

**Подзаголовки**. В рамках одного раздела подзаголовки выделяются полужирным шрифтом с отступом в 1 см от края страницы; в отличие от названий разделов, по окончании подзаголовка ставится точка; текст подраздела начинается сразу после подзаголовка. Просим авторов по возможности избегать употребления подзаголовков второго и третьего уровня.

**Нумерация страниц**. Пожалуйста, не используйте нумерацию страниц.

Отступить одну строку

# **3. Рисунки**

Рисунки, размещаемые в тексте статьи по мере их упоминания, обозначаются как Рис.1, Рис. 2 и т.д. Рекомендуется предоставить рисунки в их фактическом размере для наилучшего их отображения при публикации. Рекомендуем отступить одну строку между тестом и рисунком.

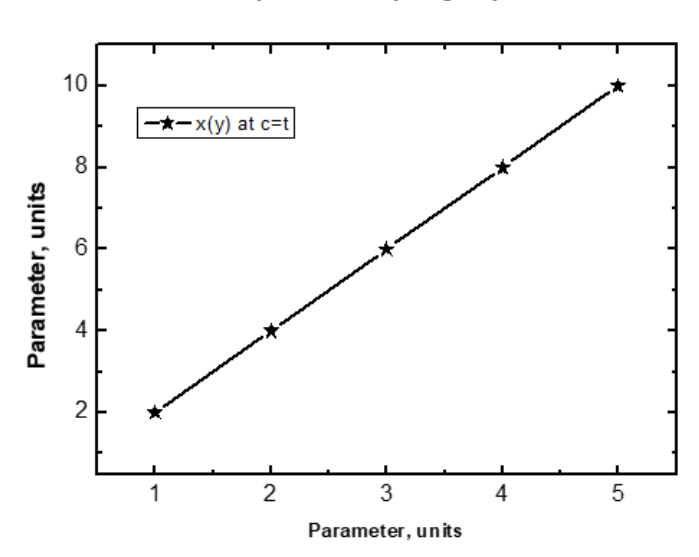

Отступить одну строку

**Рис. 1.** Подпись к рисунку размещается сразу после изображения и центрируется. Отступить одну строку

Мы рекомендуем авторам предварительно распечатать конечную версию статьи на лазерном черно-белом принтере с целью оценить качество используемых для публикации изображений. Заметьте, что получаемое качество будет сколько лучше, чем при полиграфической печати. Для получения наилучшего качества используйте исходные файлы рисунков с разрешением 300 dpi (или выше); во избежание проблем при генерировании pdf файла рекомендуется использовать шрифт Times New Roman для всех надписей.

#### Отступить одну строку

#### **4. Уравнения**

Каждое уравнение должно располагаться на отдельной строке и последовательно пронумеровано арабскими цифрами в круглых скобках; после уравнения следует использовать знаки препинания, соответствующие положению уравнения в тексте.  $a^2 + 1/2c^3 = exp[\Delta\theta - E/RT].$  (1)

Отступить одну строку

#### **5. Tables**

Таблицы, обозначаемые в тексте как Таблица 1, Таблица 2, и т.д., следует располагать в соответствующих местах текста с отступом в один межстрочный интервал между текстом и таблицей. Название таблицы размещается непосредственно над таблицей. Таблицу следует разместить по ширине страницы.

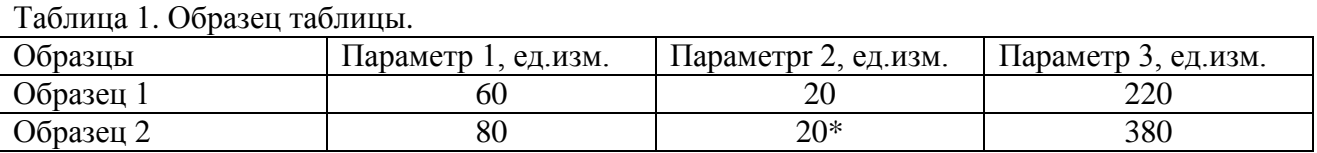

Отступить одну строку

\*при необходимости используйте сноски внизу таблицы.

Отступить одну строку

#### **6. Выводы**

Следуя представленным выше рекомендациям по оформлению статьи, автор способен создать файл статьи в формате MS Word doc и соответствующий ему pdf-файл. Мы рекомендуем предварительно его распечатать на лазерном черно-белом принтере чтобы оценить качество изображений и соответствие конечной версии.

Отступить одну сроку

*Благодарности. Редколлегия благодарит вас за проделанную работу по подготовке статьи. Пожалуйста, используйте шрифт Times New Roman italic для раздела с благодарностями.*

*Если исследование не было поддержано финансово, просьба указать это: "Никакого внешнего финансирования для этого исследования получено не было".*

# **Литература**

Ссылки следует приводить в квадратных скобках по мере их упоминания в тексте, арабские цифры в скобках печатаются без пробелов, например, [1,3,5-9]. Стиль оформления ссылок – Vancouver style. Примеры оформления приведены ниже.

[1] Koch CC, Ovid'ko IA, Seal S, Veprek S. *Structural Nanocrystalline Materials: Fundamentals and Applications*. Cambridge: Cambridge University Press; 2007.

[2] Hull D, Bacon DJ. *Introduction to Dislocations*. 5nd ed. Amsterdam: Butterworth-Heinemann; 2011 Available from: https://www.sciencedirect.com/science/book// 9780080966724?via%3Dihub [Accessed 19th June 2018].

[3] Romanov AE, Vladimirov VI. Disclinations in crystalline solids. In: Nabarro FRN (ed.) *Dislocations in Solids*. Amsterdam: North Holland; 1992;9. p.191-402.

[4] Mukherjee AK. An examination of the constitutive equation for elevated temperature plasticity. *Materials Science and Engineering: A*. 2002;322(1-2): 1-22.

[5] Soer WA, De Hosson JTM, Minor AM, Morris JW, Stach EA. Effects of solute Mg on grain boundary and dislocation dynamics during nanoindentation of Al–Mg thin films. *Acta Materialia*. 2004;52(20): 5783-5790.

[6] Matzen ME, Bischoff M. A weighted point-based formulation for isogeometric contact. *Computer Methods in Applied Mechanics and Engineering*. 2016;308: 73-95. Available from: doi.org/10.1016/j.cma.2016.04.010.

[7] Joseph S, Lindley TC, Dye D. Dislocation interactions and crack nucleation in a fatigued near-alpha titanium alloy. To be published in *International Journal of Plasticity. Arxiv.* [Preprint] 2018. Available from: https://arxiv.org/abs/1806.06367 [Accessed 19th June 2018].

[8] Pollak W, Blecha M, Specht G. *Process for the production of molded bodies from siliconinfiltrated, reaction-bonded silicon carbide*. US4572848A (Patent) 1983.

[9] Brogan C. *Experts build pulsed air rig to test 3D printed parts for low carbon engines*. Available from: http://www.imperial.ac.uk/news/186572/experts-build-pulsed-test-3d-printed/ [Accessed 19th June 2018].

Отступить одну строку

ПРИМЕЧАНИЕ. В случае использования любых материалов, защищенных авторским правом (рисунки, таблицы, фотографии, и т.д), авторам следует самостоятельно получить разрешение использование данных материалов у правообладателей и прислать в редакцию копию формы "Transfer of Copyright Agreement" ("Соглашение о передаче авторских прав").